# **Essilor APH 500 | Optik Schnittstelle**

Schnittstelle zum Essilor APH 500 Phoropter (Topcon-Datenformat).

Importierte Werte:

Sphäre, Zylinder, Achse, Addition, Prisma 1/2, Basiskurve 1/2, PD

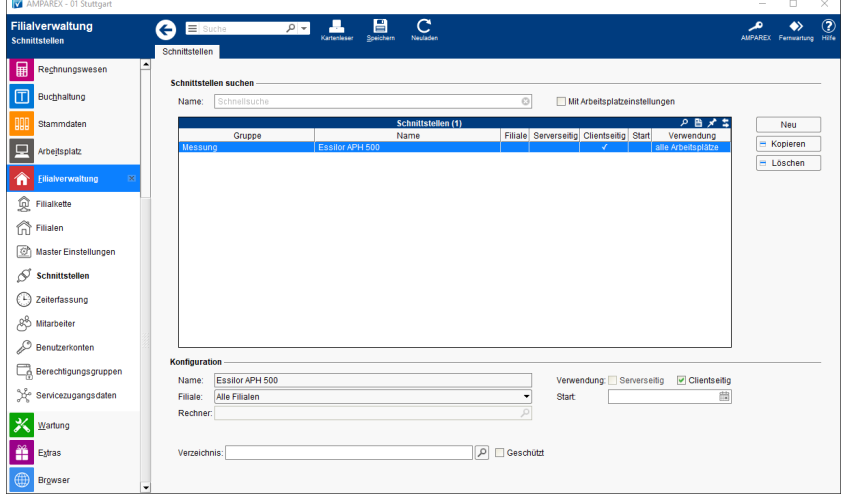

### **Schnittstellen suchen**

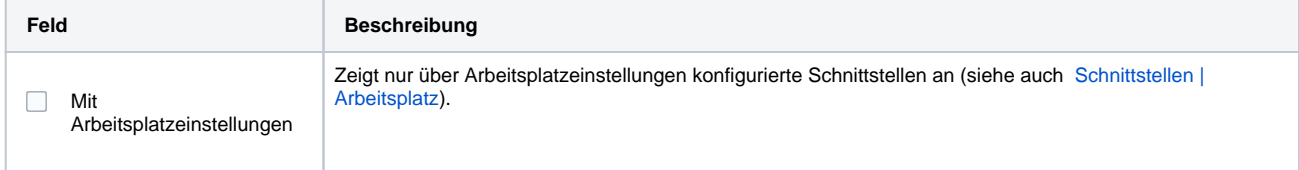

## **Konfiguration**

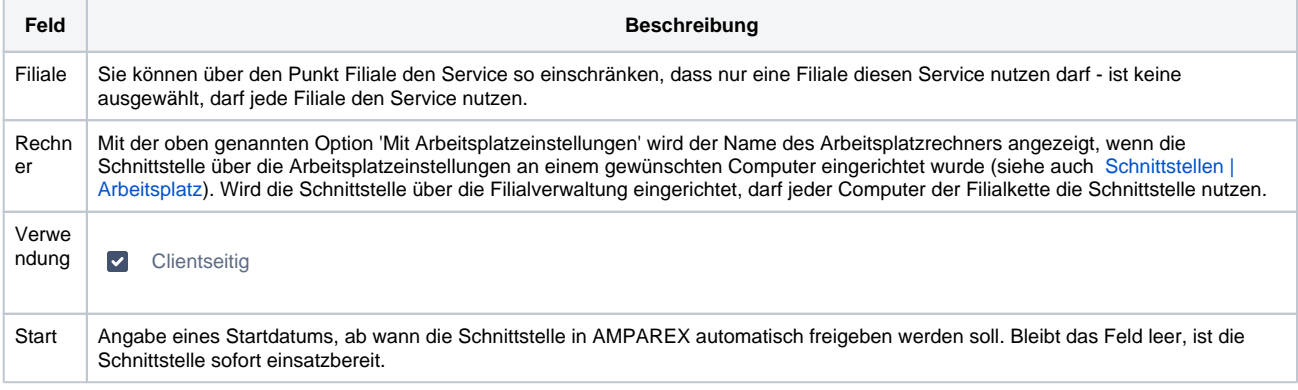

### **Details**

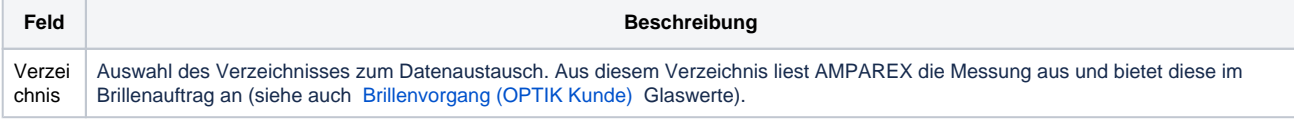

# Siehe auch ...

[Messung \(Optik Schnittstellen\)](https://manual.amparex.com/pages/viewpage.action?pageId=5865508)